## Primjer baratanja s podatcima u binarnom stablu traženja

ш ■ Napisati funkciju koja upisuje u čvor BST podatke tipa: naziv proizvoda (char 15) i cijena (float). Uređaj između zapisa u čvorovima određuje naziv proizvoda (manje znači bliže početku abecede). Napisati funkciju koja ispiše zapise u BST po algoritmu INORDER, te funkciju koja izračuna prosječnu cijenu proizvoda u cjeniku.

```
#include <stdio.h>
#include <stdlib.h>
#include <malloc.h>
#include <string.h>typedef struct {
char artikl[15+1];float cijena;} el;typedef struct cv {el element;
struct cv *lijevo;
struct cv *desno;} cvor;typedef struct {float suma;int broj;} pros;
```

```
// upisuje u stablo podatke: lijevo manji, desno vecicvor *upis (cvor *glava, el element) {int smjer;
if (glava == NULL) {
glava = (cvor *) malloc (sizeof (cvor));if (glava) {
glava->element = element;
glava->lijevo = glava->desno = NULL;} else {printf ("Nema dovoljno memorije!\n");}} 
else if ((smjer = strcmp (element.artikl, glava->element.artikl)) < 0) {glava->lijevo = upis (glava->lijevo, element);} else if (smjer > 0) {

glava->desno = upis (glava->desno, element);} else {
printf ("Podatak '%s' vec postoji!\n", element.artikl);}
return glava;}
```

```
// ispis inorder
void ispisin (cvor *glava) {if (glava != NULL) {

ispisin (glava->lijevo);
printf ("%-15s %6.2f\n", glava->element.artikl, glava->element.cijena);ispisin (glava->desno);}}// sumiranje cijena i brojanje elemenatavoid prosjek (cvor *glava, pros *prs) {if (glava != NULL) {

prs->suma += glava->element.cijena;prs->broj++;
prosjek (glava->lijevo, prs);
prosjek (glava->desno, prs);}}void main(void) {FILE *fi;int j;
cvor *glava; // pokazivac na korijenel element; // sadrzaj cvora
 // broj elemenata i suma cijenapros prs;
```

```
prs.suma = 0.; prs.broj = 0;

fi = fopen ("UlazZaProsjekUStablu.txt", "r");if (lfi) {

printf ("Nema ulaznih podataka\n");exit (1);}= 1;

glava = NULL;
while (fscanf (fi, "%s %f", element.artikl, &element.cijena) != EOF) {
printf ("%2d. ulazni podatak je %-15s %6.2f\n", j++, element.artikl, element.cijena);glava = upis (glava, element);}
fclose (fi);
// ispis, racun sume cijena i broja elemenatagetchar ();
ispisin (glava);getchar ();
prosjek (glava, &prs);if (prs.broj) {
printf ("Suma=%6.2f, Broj cvorova=%d, Prosjek=%6.2f\n",prs.suma, prs.broj, prs.suma / prs.broj);getchar ();}exit (0);}
```
## Nešto složeniji primjer binarnog stabla traženja

- Zadatak: Zadani su podaci o studentu: matični broj long, ime 25 znakova, prezime <sup>25</sup> znakova i godina rođenja short. Uz uporabu dinamičke strukture binarnog sortiranog<br>stali klimatizmog stali končenja) sortodnog iz senisati fambrija za s stabla (tj. binarno stablo traženja) potrebno je napisati funkcije za:
	- a) pohranu podataka o studentima uz uvjet da je omogućeno brže pronalaženje studenata po prezimenu
	- b) pronalaženje studenta po prezimenu
	- c) ispis čvorova po INORDER algoritmu
	- d) ispis čvorova na zadanoj razini
	- e) izračunavanje dubine stabla i najmanje razine listova
	- f) ispis listova stabla

```
#include <stdio.h>
#include <stdlib.h>
#include <string.h>struct podaci {
long matBroj;
char ime[25+1];
char prezime[25+1];short godRod;};
typedef struct podaci Podaci;struct cvor {
Podaci * student;
struct cvor * lijevo;
struct cvor * desno;};
typedef struct cvor Cvor;
```

```
// funkcija dodaje podatak u binarno sortirano stablo, kljuc je prezimeCvor * dodajPrezime (Cvor * korijen, Podaci * student) {int smjer;
if (korijen == NULL) {
korijen = (Cvor *) malloc (sizeof(Cvor));if (korijen) \{
korijen->student = student;
korijen->lijevo = korijen->desno = NULL; }
} else if ((smjer = strcmp(student->prezime, korijen->student->prezime)) < 0)korijen->lijevo = dodajPrezime (korijen->lijevo, student);else if (s<sub>min</sub> > 0)
korijen->desno = dodajPrezime (korijen->desno, student);else
printf("Podatak %s vec postoji!\n", student->prezime);return korijen; }
// funkcija pretrazuje binarno stablo trazenja po kljucu prezimeCvor * potraziPrezime (Cvor * korijen, char * prezime) {int smjer;
if (korijen) {
if ((smjer = strcmp(prezime, korijen->student->prezime)) < 0)return potraziPrezime (korijen->lijevo, prezime);else if (smjer > 0)
return potraziPrezime (korijen->desno, prezime); }return korijen;}
```

```
// funkcija inorder ispisuje zadano binarno stablovoid inOrder (Cvor * korijen) {if (korijen) {
inOrder (korijen->lijevo);
printf("%s, %s %d %d\n", korijen->student->prezime, korijen->student->ime,
korijen->student->matBroj,korijen->student->godRod);inOrder (korijen->desno);}}// funkcija ispisuje sve cvorove zadane dubine
// poziv ispis(korijen, 1, n) gdje je n trazena dubina
void ispisi (Cvor * korijen, int trenutnaDubina, int trazenaDubina) {if (korijen) {
if (trenutnaDubina == trazenaDubina)
printf("%d %s %s %d\n",korijen->student->matBroj, korijen->student->ime,
korijen->student->prezime,korijen->student->godRod);
ispisi (korijen->lijevo, trenutnaDubina + 1, trazenaDubina);
ispisi (korijen->desno, trenutnaDubina + 1, trazenaDubina);}
```

```
// funkcija trazi listove s najvecom i najmanjom razinom
void dubine(Cvor * korijen, int trenDub, int * maxDub, int * minDub) {if (korijen) {
if (!korijen->lijevo & !korijen->desno) {
if (*maxDub == 0 || trenDub > *maxDub)*maxDub = trenDub;

if (*minDub == 0 || trenDub < *minDub)*minDub = trenDub;
  }
else {
dubine(korijen->lijevo, trenDub + 1, maxDub, minDub);
dubine(korijen->desno, trenDub + 1, maxDub, minDub);}}}// funkcija za zadano binarno stablo ispisuje listovevoid ispisiListove(Cvor * korijen) {if (korijen) {
if (!korijen->lijevo & !korijen->desno)
printf("%s %s %d %d; ", korijen->student->ime, korijen->student->prezime,korijen->student->matBroj,korijen->student->godRod);ispisiListove(korijen->lijevo);
ispisiListove(korijen->desno);}
```

```
void main () {FILE * fUl;
char buf[256], trazim[25+1];Podaci * student;
Cvor * korijenPrezime = NULL;Cvor * trazeni;
int minDubina = 0, maxDubina = 0;int i;if ((fU = fopen("studenti.txt", "r")) == NULL) {
  printf("Ne mogu otvoriti 'studenti.txt'\n");
  exit(1);}
while (fgets(buf, 256, fUl)) {
student = (Podaci *) malloc(sizeof(Podaci));
sscanf(buf, "%ld;%[^;];%[^;];%d", &(student->matBroj), student->ime,student->prezime, &(student->godRod));
korijenPrezime = dodajPrezime(korijenPrezime, student);}
fclose(fUl);inOrder(korijenPrezime);printf("\n");
```

```
while (1){
```

```

printf("Upisite prezime koje se trazi, kraj za prekid trazenja\n");scanf("%s",trazim);if (strcmp(trazim,"kraj")==0) break;if(trazeni = potraziPrezime(korijenPrezime, trazim))printf("Pronasao: %s, %s %ld %d\n", trazeni->student->prezime,trazeni->student->ime, trazeni->student->matBroj, trazeni->student->godRod);elseprintf("Nije nadjen student %s\n",trazim);
```

```
printf("\nIspis listova:\n");
ispisiListove(korijenPrezime);
```

```
dubine(korijenPrezime, 1, &maxDubina, &minDubina);
printf("\nMaxDubina=%d MinDubina=%d\n", maxDubina, minDubina);
```

```
for (i=1; i<=maxDubina; i++) {
  printf("%d razina:\n", i);
  ispisi(korijenPrezime, 1, i);}
system("PAUSE");}
```
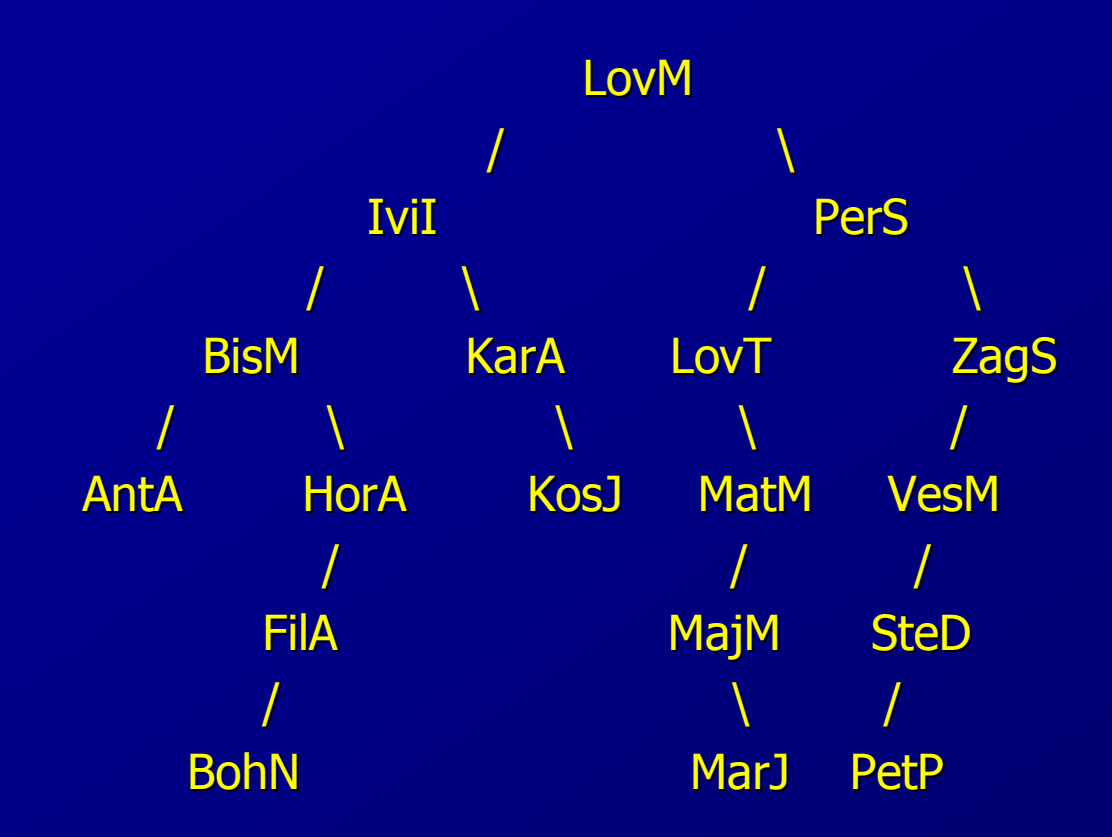

13

## Operacije sa skupovima

- Napisati funkciju koja će pronaći i ispisati presjek dvaju skupova cijelih brojeva, te ustanoviti složenost algoritma.
- Razmotrit ćemo dva slučaja: kada su elementi skupova nesortirani i kada su sortirani
- Za nesortirane elemente potrebno je usporediti svaki element iz prvog skupa sa svakim iz drugog - funkcija presjek1()
- Složenost funkcije je O(NA\*NB)
- Za sortirane elemente: uspoređuje se element iz prvog skupa s elementom iz drugog i pomiče se kursor kod onog skupa čiji je element manji – funkcija presjek2()
- Složenost funkcije O(min(NA,NB)), ali radi samo za sortirane nizove

```
#include <stdio.h>
#include <stdlib.h>#define NA 10
#define NB 15int presjek1(int *a, int *b, int **p) {

int i, j, k = 0; // k – broj zajedničkih elemenata
    for (i = 0; i < NA; i++)
for (j = 0; j < NB; j ++)
if (a[i] == b[j]) {^{\ast}p = realloc(*p, (k + 1) * sizeof(int));

(*p)[k] = a[i]; // paziti: *p[k] znači *(p[k])!!++ k; }
    return k; }int presjek2(int *a, int *b, int **p) {
    int i = 0, j = 0, k = 0;

while (i < NA && j < NB) {if (a[i] = = b[j]) \overline{\{}^{\ast}p = realloc(*p, (k + 1) * sizeof(int));
                      (*p)[k] = a[i];
++ k; ++ i; ++ j;\} else if (a[i] < b[i]) {

++ i; } else {++ i; } }
    return k; }
```

```
void InsertionSort(int a[], int n) { int j,k,i;for(j = 1; j < n; j++) {k = a[j];i = j - 1;while (a[i] > k && i >= 0) {
                     a[i + 1] = a[i];i--; }a[i + 1] = k;} void main() {int a[NA] = \{1,8,2,22,19,17,21,11,72,7\};
    int b[NB] = \{2, 19, 3, 34, 72, 99, 35, 0, 5, 14, 7, 31, 25, 67, 21\};
```

```
int *_{p} = NULL, i, n;
```

```
printf(" Presjek nesortiranih skupova:
\n");n = presjek1(a, b, 8p);printf ("Presjek: ");for (i = 0; i < n; i++)printf ("%d ", p[i]);
```

```
printf(" Presjek sortiranih skupova:\n");
InsertionSort(a,NA);InsertionSort(b,NB);printf("Polje a nakon sortiranja: ");for (i = 0; i < NA; i++)printf ("%d ", a[i]);printf ("\n");printf("Polje b nakon sortiranja: ");for (i = 0; i < NB; i++)printf ("%d ", b[i]);printf ("\n");
```

```
n = presjek2(a, b, & p);printf ("Presjek: ");for (i = 0; i < n; i++)printf ("%d ", p[i]);system("PAUSE");
```